## SAP ABAP table EENRTYPET {Text Table for Enrollment Type}

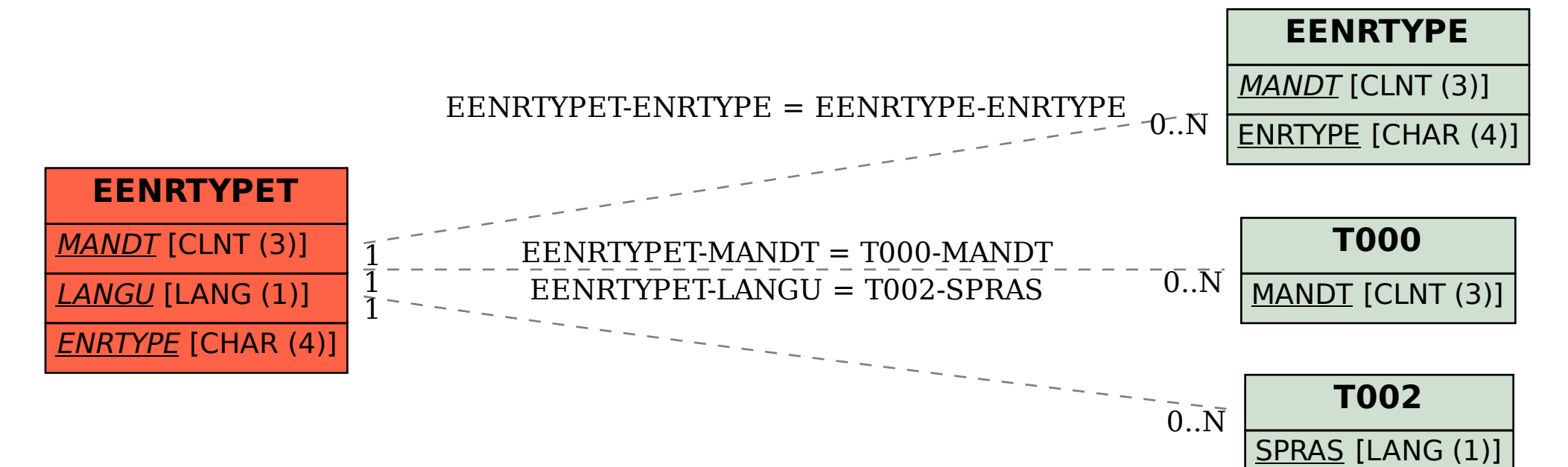